# Zoomed Pham 5857

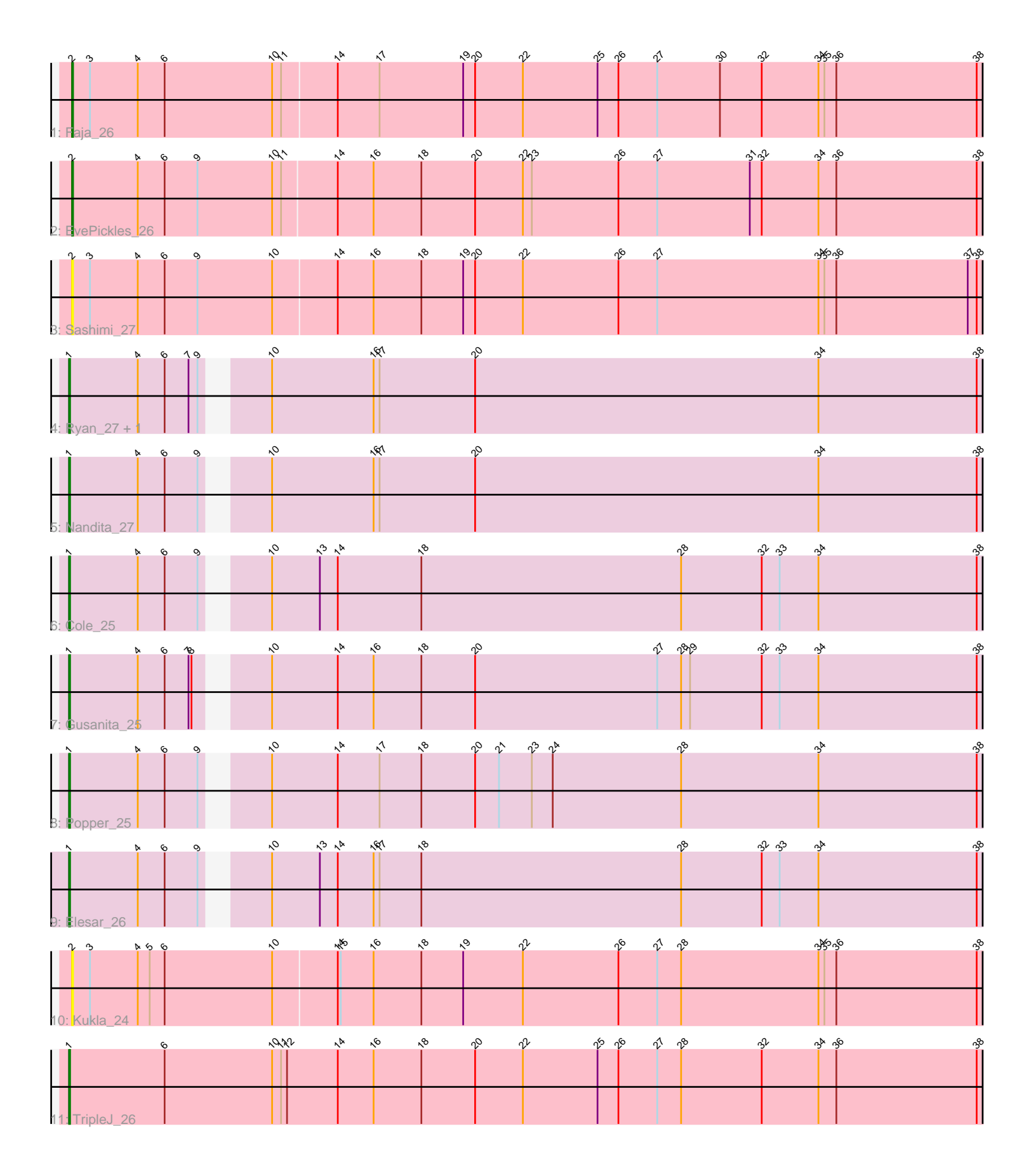

Note: Tracks are now grouped by subcluster and scaled. Switching in subcluster is indicated by changes in track color. Track scale is now set by default to display the region 30 bp upstream of start 1 to 30 bp downstream of the last possible start. If this default region is judged to be packed too tightly with annotated starts, the track will be further scaled to only show that region of the ORF with annotated starts. This action will be indicated by adding "Zoomed" to the title. For starts, yellow indicates the location of called starts comprised solely of Glimmer/GeneMark auto-annotations, green indicates the location of called starts with at least 1 manual gene annotation.

## Pham 5857 Report

This analysis was run 04/28/24 on database version 559.

Pham number 5857 has 12 members, 2 are drafts.

Phages represented in each track:

- Track 1 : Faja 26
- Track 2 : EvePickles 26
- Track 3 : Sashimi\_27
- Track 4 : Ryan\_27, Zaheer\_27
- Track 5 : Nandita\_27
- Track 6 : Cole\_25
- Track 7 : Gusanita 25
- Track 8 : Popper 25
- Track 9 : Elesar\_26
- Track 10 : Kukla\_24
- Track 11 : TripleJ 26

## **Summary of Final Annotations (See graph section above for start numbers):**

The start number called the most often in the published annotations is 1, it was called in 8 of the 10 non-draft genes in the pham.

Genes that call this "Most Annotated" start:

• Cole\_25, Elesar\_26, Gusanita\_25, Nandita\_27, Popper\_25, Ryan\_27, TripleJ\_26, Zaheer\_27,

Genes that have the "Most Annotated" start but do not call it: •

Genes that do not have the "Most Annotated" start: • EvePickles\_26, Faja\_26, Kukla\_24, Sashimi\_27,

### **Summary by start number:**

Start 1:

- Found in 8 of 12 ( 66.7% ) of genes in pham
- Manual Annotations of this start: 8 of 10
- Called 100.0% of time when present

• Phage (with cluster) where this start called: Cole 25 (FF), Elesar 26 (FF), Gusanita\_25 (FF), Nandita\_27 (FF), Popper\_25 (FF), Ryan\_27 (FF), TripleJ\_26 (FJ), Zaheer 27 (FF),

Start 2:

- Found in 4 of 12 ( 33.3% ) of genes in pham
- Manual Annotations of this start: 2 of 10
- Called 100.0% of time when present

• Phage (with cluster) where this start called: EvePickles 26 (AY), Faja 26 (AY),

Kukla\_24 (FJ), Sashimi\_27 (AY),

#### **Summary by clusters:**

There are 3 clusters represented in this pham: AY, FJ, FF,

Info for manual annotations of cluster AY: •Start number 2 was manually annotated 2 times for cluster AY.

Info for manual annotations of cluster FF: •Start number 1 was manually annotated 7 times for cluster FF.

Info for manual annotations of cluster FJ: •Start number 1 was manually annotated 1 time for cluster FJ.

#### **Gene Information:**

Gene: Cole\_25 Start: 19792, Stop: 20895, Start Num: 1 Candidate Starts for Cole\_25: (Start: 1 @19792 has 8 MA's), (4, 19861), (6, 19888), (9, 19921), (10, 19969), (13, 20017), (14, 20035), (18, 20119), (28, 20380), (32, 20461), (33, 20479), (34, 20518), (38, 20677), (41, 20806), (43, 20869), (44, 20878),

Gene: Elesar\_26 Start: 20038, Stop: 21141, Start Num: 1 Candidate Starts for Elesar\_26: (Start: 1 @20038 has 8 MA's), (4, 20107), (6, 20134), (9, 20167), (10, 20215), (13, 20263), (14, 20281), (16, 20317), (17, 20323), (18, 20365), (28, 20626), (32, 20707), (33, 20725), (34, 20764), (38, 20923), (41, 21052), (43, 21115), (44, 21124),

Gene: EvePickles\_26 Start: 19313, Stop: 20437, Start Num: 2 Candidate Starts for EvePickles\_26: (Start: 2 @19313 has 2 MA's), (4, 19379), (6, 19406), (9, 19439), (10, 19514), (11, 19523), (14, 19577), (16, 19613), (18, 19661), (20, 19715), (22, 19763), (23, 19772), (26, 19859), (27, 19898), (31, 19991), (32, 20003), (34, 20060), (36, 20078), (38, 20219),

Gene: Faja\_26 Start: 19207, Stop: 20331, Start Num: 2 Candidate Starts for Faja\_26: (Start: 2 @19207 has 2 MA's), (3, 19225), (4, 19273), (6, 19300), (10, 19408), (11, 19417), (14, 19471), (17, 19513), (19, 19597), (20, 19609), (22, 19657), (25, 19732), (26, 19753), (27, 19792), (30, 19855), (32, 19897), (34, 19954), (35, 19960), (36, 19972), (38, 20113), (42, 20299),

Gene: Gusanita\_25 Start: 19747, Stop: 20850, Start Num: 1

Candidate Starts for Gusanita\_25:

(Start: 1 @19747 has 8 MA's), (4, 19816), (6, 19843), (7, 19867), (8, 19870), (10, 19924), (14, 19990), (16, 20026), (18, 20074), (20, 20128), (27, 20311), (28, 20335), (29, 20344), (32, 20416), (33, 20434), (34, 20473), (38, 20632), (39, 20647), (43, 20824), (44, 20833),

Gene: Kukla\_24 Start: 18700, Stop: 19824, Start Num: 2 Candidate Starts for Kukla\_24:

(Start: 2 @18700 has 2 MA's), (3, 18718), (4, 18766), (5, 18778), (6, 18793), (10, 18901), (14, 18964), (15, 18967), (16, 19000), (18, 19048), (19, 19090), (22, 19150), (26, 19246), (27, 19285), (28, 19309), (34, 19447), (35, 19453), (36, 19465), (38, 19606), (39, 19621),

Gene: Nandita\_27 Start: 19991, Stop: 21094, Start Num: 1 Candidate Starts for Nandita\_27: (Start: 1 @19991 has 8 MA's), (4, 20060), (6, 20087), (9, 20120), (10, 20168), (16, 20270), (17, 20276), (20, 20372), (34, 20717), (38, 20876), (39, 20891), (40, 20903), (41, 21005), (42, 21062), (43, 21068), (44, 21077),

Gene: Popper\_25 Start: 19896, Stop: 20999, Start Num: 1 Candidate Starts for Popper\_25: (Start: 1 @19896 has 8 MA's), (4, 19965), (6, 19992), (9, 20025), (10, 20073), (14, 20139), (17, 20181), (18, 20223), (20, 20277), (21, 20301), (23, 20334), (24, 20355), (28, 20484), (34, 20622), (38, 20781), (39, 20796), (41, 20910), (43, 20973), (44, 20982),

Gene: Ryan\_27 Start: 20581, Stop: 21684, Start Num: 1 Candidate Starts for Ryan\_27: (Start: 1 @20581 has 8 MA's), (4, 20650), (6, 20677), (7, 20701), (9, 20710), (10, 20758), (16, 20860), (17, 20866), (20, 20962), (34, 21307), (38, 21466), (39, 21481), (40, 21493), (41, 21595), (42, 21652), (43, 21658), (44, 21667),

Gene: Sashimi\_27 Start: 19113, Stop: 20237, Start Num: 2 Candidate Starts for Sashimi\_27:

(Start: 2 @19113 has 2 MA's), (3, 19131), (4, 19179), (6, 19206), (9, 19239), (10, 19314), (14, 19377), (16, 19413), (18, 19461), (19, 19503), (20, 19515), (22, 19563), (26, 19659), (27, 19698), (34, 19860), (35, 19866), (36, 19878), (37, 20010), (38, 20019), (39, 20034), (42, 20205), (43, 20211),

Gene: TripleJ\_26 Start: 19578, Stop: 20708, Start Num: 1 Candidate Starts for TripleJ\_26: (Start: 1 @19578 has 8 MA's), (6, 19674), (10, 19782), (11, 19791), (12, 19797), (14, 19848), (16, 19884), (18, 19932), (20, 19986), (22, 20034), (25, 20109), (26, 20130), (27, 20169), (28, 20193), (32, 20274), (34, 20331), (36, 20349), (38, 20490),

Gene: Zaheer\_27 Start: 20670, Stop: 21773, Start Num: 1 Candidate Starts for Zaheer\_27: (Start: 1 @20670 has 8 MA's), (4, 20739), (6, 20766), (7, 20790), (9, 20799), (10, 20847), (16, 20949), (17, 20955), (20, 21051), (34, 21396), (38, 21555), (39, 21570), (40, 21582), (41, 21684), (42, 21741), (43, 21747), (44, 21756),